# Getting started! **Biochemistry**

### **Your main Bodleian Library:**

Radcliffe Science Library Parks Road

University members can use any Bodleian library.

**For useful resources, go to:** [https://libguides.bodleian.ox.ac.uk/](https://libguides.bodleian.ox.ac.uk/biochemistry) **[Biochemistry](https://libguides.bodleian.ox.ac.uk/biochemistry)** 

**To make the most of the Bodleian and its resources, go to a Bodleian iSkills session:** [https://libguides.bodleian.ox.ac.uk/](https://libguides.bodleian.ox.ac.uk/workshops) **[Workshops](https://libguides.bodleian.ox.ac.uk/workshops)** 

**Your subject consultant can help you find the right resources for your research:** Karine Barker [karine.barker@bodleian.ox.ac.uk](mailto:karine.barker@Bodleian.ox.ac.uk)

**Don't forget to bring your University (Bod) Card to gain entrance.** 

**Use your Single Sign On to log on to SOLO, the online catalogue.**

**Use your Bod Card number to use PCAS, (the Bodleian's printing, copying and scanning system), Bodleian Wi-Fi and Bodleian PCs.** 

# Getting started! Biomedical sciences

**Your main Bodleian Library:**

Radcliffe Science Library Parks Road

University members can use any Bodleian library.

**For useful resources, go to:** <https://libguides.bodleian.ox.ac.uk/medicine>

**To make the most of the Bodleian and its resources, go to a Bodleian iSkills session:** [https://libguides.bodleian.ox.ac.uk/](https://libguides.bodleian.ox.ac.uk/workshops) **[Workshops](https://libguides.bodleian.ox.ac.uk/workshops)** 

**Your subject consultant can help you find the right resources for your research:** Karine Barker [karine.barker@bodleian.ox.ac.uk](mailto:karine.barker@Bodleian.ox.ac.uk)

**Don't forget to bring your University (Bod) Card to gain entrance.** 

**Use your Single Sign On to log on to SOLO, the online catalogue.**

**Use your Bod Card number to use PCAS, (the Bodleian's printing, copying and scanning system), Bodleian Wi-Fi and Bodleian PCs.** 

# Getting started! **Chemistry**

### **Your main Bodleian Library:**

Radcliffe Science Library Parks Road

University members can use any Bodleian library.

**For useful resources, go to:** <https://libguides.bodleian.ox.ac.uk/chemistry>

**To make the most of the Bodleian and its resources, go to a Bodleian iSkills session:** [https://libguides.bodleian.ox.ac.uk/](https://libguides.bodleian.ox.ac.uk/workshops) **[Workshops](https://libguides.bodleian.ox.ac.uk/workshops)** 

**Your subject consultant can help you find the right resources for your research:** Alessandra Vetrugno [alessandra.vetrugno@bodleian.ox.ac.uk](mailto:alessandra.vetrugno@Bodleian.ox.ac.uk)

**Don't forget to bring your University (Bod) Card to gain entrance.** 

**Use your Single Sign On to log on to SOLO, the online catalogue.**

# Getting started! Classics

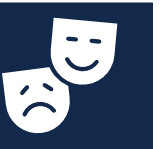

### **Your main Bodleian Library:**

Sackler Library St John Street

University members can use any Bodleian library.

**For useful resources, go to:** [https://libguides.bodleian.ox.ac.uk/classicsan](https://libguides.bodleian.ox.ac.uk/classicsandancienthistory) dancienthistory

**To make the most of the Bodleian and its resources, go to a Bodleian iSkills session:** [https://libguides.bodleian.ox.ac.uk/](https://libguides.bodleian.ox.ac.uk/workshops) **[Workshops](https://libguides.bodleian.ox.ac.uk/workshops)** 

**Your subject consultant can help you find the right resources for your research:** Charlotte Goodall [charlotte.goodall@bodleian.ox.ac.uk](mailto:charlotte.goodall@Bodleian.ox.ac.uk)

**Don't forget to bring your University (Bod) Card to gain entrance.** 

**Use your Single Sign On to log on to SOLO, the online catalogue.**

**Use your Bod Card number to use PCAS, (the Bodleian's printing, copying and scanning system), Bodleian Wi-Fi and Bodleian PCs.** 

# Getting started! Computer Science

**Your main Bodleian Library:**

 $\blacksquare$  $\overline{\bullet}$ 

Radcliffe Science Library Parks Road

University members can use any Bodleian library.

**For useful resources, go to:** [https://libguides.bodleian.ox.ac.uk/](https://libguides.bodleian.ox.ac.uk/computer_science) [computer\\_science](https://libguides.bodleian.ox.ac.uk/computer_science)

**To make the most of the Bodleian and its resources, go to a Bodleian iSkills session:** [https://libguides.bodleian.ox.ac.uk/](https://libguides.bodleian.ox.ac.uk/workshops) **[Workshops](https://libguides.bodleian.ox.ac.uk/workshops)** 

**Your subject consultant can help you find the right resources for your research:** Catherine Dockerty [Catherine.dockerty@bodleian.ox.ac.uk](mailto:Catherine.dockerty@bodleian.ox.ac.uk)

**Don't forget to bring your University (Bod) Card to gain entrance.** 

**Use your Single Sign On to log on to SOLO, the online catalogue.**

**Use your Bod Card number to use PCAS, (the Bodleian's printing, copying and scanning system), Bodleian Wi-Fi and Bodleian PCs.** 

# Getting started! Engineering Science

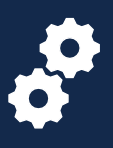

### **Your main Bodleian Library:**

Radcliffe Science Library Parks Road

University members can use any Bodleian library.

**For useful resources, go to:** [https://libguides.bodleian.ox.ac.uk/](https://libguides.bodleian.ox.ac.uk/engineering) [engineering](https://libguides.bodleian.ox.ac.uk/engineering)

**To make the most of the Bodleian and its resources, go to a Bodleian iSkills session:** [https://libguides.bodleian.ox.ac.uk/](https://libguides.bodleian.ox.ac.uk/workshops)

**[Workshops](https://libguides.bodleian.ox.ac.uk/workshops)** 

**Your subject consultant can help you find the right resources for your research:** Alessandra Vetrugno [alessandra.vetrugno@bodleian.ox.ac.uk](mailto:alessandra.vetrugno@Bodleian.ox.ac.uk)

**Don't forget to bring your University (Bod) Card to gain entrance.** 

**Use your Single Sign On to log on to SOLO, the online catalogue.**

# Getting started! English

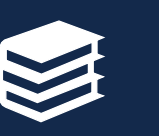

### **Your main Bodleian Library:**

English Faculty Library St Cross Building Manor Road

University members can use any Bodleian library.

**For useful resources, go to:** [https://libguides.bodleian.ox.ac.uk/](https://libguides.bodleian.ox.ac.uk/english/english-at-oxford) [english/english-at-oxford](https://libguides.bodleian.ox.ac.uk/english/english-at-oxford)

**To make the most of the Bodleian and its resources, go to a Bodleian iSkills session:** [https://libguides.bodleian.ox.ac.uk/](https://libguides.bodleian.ox.ac.uk/workshops) **[Workshops](https://libguides.bodleian.ox.ac.uk/workshops)** 

**Your subject consultant can help you find the right resources for your research:** Helen Scott [helen.scott@bodleian.ox.ac.uk](mailto:helen.scott@Bodleian.ox.ac.uk)

**Don't forget to bring your University (Bod) Card to gain entrance.** 

**Use your Single Sign On to log on to SOLO, the online catalogue.**

**Use your Bod Card number to use PCAS, (the Bodleian's printing, copying and scanning system), Bodleian Wi-Fi and Bodleian PCs.** 

## Getting started! **History**

### **Your main Bodleian Library:**

History Faculty Library (Radcliffe Camera) Radcliffe Square

University members can use any Bodleian library.

**For useful resources, go to:** [https://libguides.bodleian.ox.ac.uk/](https://libguides.bodleian.ox.ac.uk/history/home) [history/home](https://libguides.bodleian.ox.ac.uk/history/home)

**To make the most of the Bodleian and its resources, go to a Bodleian iSkills session:** [https://libguides.bodleian.ox.ac.uk/](https://libguides.bodleian.ox.ac.uk/workshops) **[Workshops](https://libguides.bodleian.ox.ac.uk/workshops)** 

**Your subject consultant can help you find the right resources for your research:** Rachel D'Arcy-Brown [Rachel.darcy-brown@bodleian.ox.ac.uk](mailto:Rachel.darcy-brown@bodleian.ox.ac.uk)

**Don't forget to bring your University (Bod) Card to gain entrance.** 

**Use your Single Sign On to log on to SOLO, the online catalogue.**

**Use your Bod Card number to use PCAS, (the Bodleian's printing, copying and scanning system), Bodleian Wi-Fi and Bodleian PCs.** 

# Getting started! **Economics**

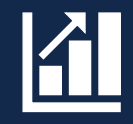

### **Your main Bodleian Library:**

Social Science Library Manor Road Building Manor Road

University members can use any Bodleian library.

**For useful resources, go to:** [https://libguides.bodleian.ox.ac.uk/](https://libguides.bodleian.ox.ac.uk/economics) [economics](https://libguides.bodleian.ox.ac.uk/economics)

**To make the most of the Bodleian and its resources, go to a Bodleian iSkills session:** [https://libguides.bodleian.ox.ac.uk/](https://libguides.bodleian.ox.ac.uk/workshops)

**[Workshops](https://libguides.bodleian.ox.ac.uk/workshops)** 

**Your subject consultant can help you find the right resources for your research:** John Southall [john.southall@bodleian.ox.ac.uk](mailto:john.southall@bodleian.ox.ac.uk)

**Don't forget to bring your University (Bod) Card to gain entrance.** 

**Use your Single Sign On to log on to SOLO, the online catalogue.**

### Getting started! Law

### **Your main Bodleian Library:**

Law Library St Cross Building Manor Road

University members can use any Bodleian library.

**For useful resources, go to:** [https://libguides.bodleian.ox.ac.uk/](https://libguides.bodleian.ox.ac.uk/lawindex) [Lawindex](https://libguides.bodleian.ox.ac.uk/lawindex)

**To make the most of the Bodleian and its resources, go to a Bodleian iSkills session:** [https://libguides.bodleian.ox.ac.uk/](https://libguides.bodleian.ox.ac.uk/workshops) **[Workshops](https://libguides.bodleian.ox.ac.uk/workshops)** 

**Your subject consultant can help you find the right resources for your research. Find out who can help you:** Elizabeth Wells

[law.library@Bodleian.ox.ac.uk](mailto:law.library@Bodleian.ox.ac.uk)

**Don't forget to bring your University (Bod) Card to gain entrance.** 

**Use your Single Sign On to log on to SOLO, the online catalogue.**

**Use your Bod Card number to use PCAS, (the Bodleian's printing, copying and scanning system), Bodleian Wi-Fi and Bodleian PCs.** 

# Getting started! **Mathematics**

### **Your main Bodleian Library:**

 $\bullet$ 

Radcliffe Science Library Parks Road

University members can use any Bodleian library.

**For useful resources, go to:** <https://libguides.bodleian.ox.ac.uk/maths>

**To make the most of the Bodleian and its resources, go to a Bodleian iSkills session:** [https://libguides.bodleian.ox.ac.uk/](https://libguides.bodleian.ox.ac.uk/workshops) **[Workshops](https://libguides.bodleian.ox.ac.uk/workshops)** 

**Your subject consultant can help you find the right resources for your research:** Alessandra Vetrugno [alessandra.vetrugno@bodleian.ox.ac.uk](mailto:alessandra.vetrugno@Bodleian.ox.ac.uk)

**Don't forget to bring your University (Bod) Card to gain entrance.** 

**Use your Single Sign On to log on to SOLO, the online catalogue.**

**Use your Bod Card number to use PCAS, (the Bodleian's printing, copying and scanning system), Bodleian Wi-Fi and Bodleian PCs.** 

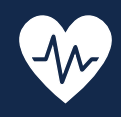

### **Your main Bodleian Library:**

Radcliffe Science Library Parks Road

University members can use any Bodleian library.

**For useful resources, go to:** <https://libguides.bodleian.ox.ac.uk/medicine>

**To make the most of the Bodleian and its resources, go to a Bodleian iSkills session:** [https://libguides.bodleian.ox.ac.uk/](https://libguides.bodleian.ox.ac.uk/workshops) **[Workshops](https://libguides.bodleian.ox.ac.uk/workshops)** 

**Your subject consultant can help you find the right resources for your research:** Karine Barker [karine.barker@bodleian.ox.ac.uk](mailto:karine.barker@Bodleian.ox.ac.uk)

**Don't forget to bring your University (Bod) Card to gain entrance.** 

**Use your Single Sign On to log on to SOLO, the online catalogue.**

# Getting started! Archaeology

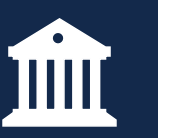

**Your main Bodleian Library:**

Sackler Library St John Street

University members can use any Bodleian library.

**For useful resources, go to:** [https://libguides.bodleian.ox.ac.uk/](https://libguides.bodleian.ox.ac.uk/archaeology) [archaeology](https://libguides.bodleian.ox.ac.uk/archaeology)

**To make the most of the Bodleian and its resources, go to a Bodleian iSkills session:** [https://libguides.bodleian.ox.ac.uk/](https://libguides.bodleian.ox.ac.uk/workshops) **[Workshops](https://libguides.bodleian.ox.ac.uk/workshops)** 

**Your subject consultant can help you find the right resources for your research:** Helen Worrell [helen.worrell@bodleian.ox.ac.uk](mailto:helen.worrell@bodleian.ox.ac.uk)

**Don't forget to bring your University (Bod) Card to gain entrance.** 

**Use your Single Sign On to log on to SOLO, the online catalogue.**

**Use your Bod Card number to use PCAS, (the Bodleian's printing, copying and scanning system), Bodleian Wi-Fi and Bodleian PCs.** 

## Getting started! Music

#### **Your main Bodleian Libraries:**

Music Faculty Library Weston Library St Aldate's Broad Street

University members can use any Bodleian library.

**For useful resources, go to:** <https://libguides.bodleian.ox.ac.uk/music>

**To make the most of the Bodleian and its resources, go to a Bodleian iSkills session:** [https://libguides.bodleian.ox.ac.uk/](https://libguides.bodleian.ox.ac.uk/workshops) **[Workshops](https://libguides.bodleian.ox.ac.uk/workshops)** 

**Your subject consultant can help you find the right resources for your research:** Martin Holmes [martin.holmes@bodleian.ox.ac.uk](mailto:martin.holmes@bodleian.ox.ac.uk)

**Don't forget to bring your University (Bod) Card to gain entrance.** 

**Use your Single Sign On to log on to SOLO, the online catalogue.**

**Use your Bod Card number to use PCAS, (the Bodleian's printing, copying and scanning system), Bodleian Wi-Fi and Bodleian PCs.** 

# Getting started! Philosophy

### **Your main Bodleian Library:**

Philosophy and Theology Faculties Library Radcliffe Observatory Quarter Woodstock Road

University members can use any Bodleian library.

**For useful resources, go to:** [https://libguides.bodleian.ox.ac.uk/](https://libguides.bodleian.ox.ac.uk/philosophy) [Philosophy](https://libguides.bodleian.ox.ac.uk/philosophy)

**To make the most of the Bodleian and its resources, go to a Bodleian iSkills session:** [https://libguides.bodleian.ox.ac.uk/](https://libguides.bodleian.ox.ac.uk/workshops)

**[Workshops](https://libguides.bodleian.ox.ac.uk/workshops)** 

**Your subject consultant can help you find the right resources for your research:** HillaWait [hilla.wait@bodleian.ox.ac.uk](mailto:hilla.wait@bodleian.ox.ac.uk)

**Don't forget to bring your University (Bod) Card to gain entrance.** 

**Use your Single Sign On to log on to SOLO, the online catalogue.**

# Getting started! Oriental Studies

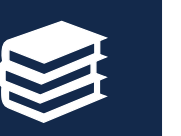

**Your main Bodleian Library:**

Oriental Institute Library Pusey Lane

University members can use any Bodleian library. **For useful resources, go to:** <https://libguides.bodleian.ox.ac.uk/MiddleEast> <https://libguides.bodleian.ox.ac.uk/oriental-sc>

**To make the most of the Bodleian and its resources, go to a Bodleian iSkills session:** [https://libguides.bodleian.ox.ac.uk/](https://libguides.bodleian.ox.ac.uk/workshops)

**[Workshops](https://libguides.bodleian.ox.ac.uk/workshops)** 

**Your subject consultant can help you find the right resources for your research:** Lydia Wright [Lydia.wright@bodleian.ox.ac.uk](mailto:Lydia.wright@bodleian.ox.ac.uk)

**Don't forget to bring your University (Bod) Card to gain entrance.** 

**Use your Single Sign On to log on to SOLO, the online catalogue.**

**Use your Bod Card number to use PCAS, (the Bodleian's printing, copying and scanning system), Bodleian Wi-Fi and Bodleian PCs.** 

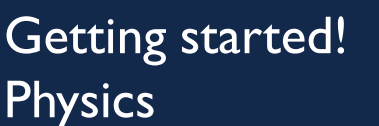

#### **Your main Bodleian Library:**

Radcliffe Science Library Parks Road

University members can use any Bodleian library.

**For useful resources, go to:** <https://libguides.bodleian.ox.ac.uk/physics>

**To make the most of the Bodleian and its resources, go to a Bodleian iSkills session:** [https://libguides.bodleian.ox.ac.uk/](https://libguides.bodleian.ox.ac.uk/workshops) **[Workshops](https://libguides.bodleian.ox.ac.uk/workshops)** 

**Your subject consultant can help you find the right resources for your research:** Alessandra Vetrugno [alessandra.vetrugno@bodleian.ox.ac.uk](mailto:alessandra.vetrugno@Bodleian.ox.ac.uk)

**Don't forget to bring your University (Bod) Card to gain entrance.** 

**Use your Single Sign On to log on to SOLO, the online catalogue.**

**Use your Bod Card number to use PCAS, (the Bodleian's printing, copying and scanning system), Bodleian Wi-Fi and Bodleian PCs.** 

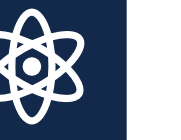

# Getting started! Theology

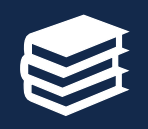

### **Your main Bodleian Library:**

Philosophy and Theology Faculties Library Radcliffe Observatory Quarter Woodstock Road

University members can use any Bodleian library.

**For useful resources, go to:** <https://libguides.bodleian.ox.ac.uk/theology>

**To make the most of the Bodleian and its resources, go to a Bodleian iSkills session:** [https://libguides.bodleian.ox.ac.uk/](https://libguides.bodleian.ox.ac.uk/workshops) **[Workshops](https://libguides.bodleian.ox.ac.uk/workshops)** 

**Your subject consultant can help you find the right resources for your research:** Hilla Wait [hilla.wait@bodleian.ox.ac.uk](mailto:hilla.wait@bodleian.ox.ac.uk)

**Don't forget to bring your University (Bod) Card to gain entrance.** 

**Use your Single Sign On to log on to SOLO, the online catalogue.**

# Getting started! **Politics**

#### **Your main Bodleian Library:**

Social Science Library Manor Road Building Manor Road

University members can use any Bodleian library.

**For useful resources, go to:** <https://libguides.bodleian.ox.ac.uk/politics>

**To make the most of the Bodleian and its resources, go to a Bodleian iSkills session:** [https://libguides.bodleian.ox.ac.uk/](https://libguides.bodleian.ox.ac.uk/workshops) **[Workshops](https://libguides.bodleian.ox.ac.uk/workshops)** 

**Your subject consultant can help you find the right resources for your research:** Jo Gardner [jo.gardner@bodleian.ox.ac.uk](mailto:jo.gardner@bodleian.ox.ac.uk)

**Don't forget to bring your University (Bod) Card to gain entrance.** 

**Use your Single Sign On to log on to SOLO, the online catalogue.**

**Use your Bod Card number to use PCAS, (the Bodleian's printing, copying and scanning system), Bodleian Wi-Fi and Bodleian PCs.** 

# Getting started! **Ancient History**

**Your main Bodleian Library:** Sackler Library St John Street

University members can use any Bodleian library.

**For useful resources, go to:** [https://libguides.bodleian.ox.ac.uk/Ancient-](https://libguides.bodleian.ox.ac.uk/Ancient-Near-Eastern-Studies)Near-Eastern-Studies

**To make the most of the Bodleian and its resources, go to a Bodleian iSkills session:** [https://libguides.bodleian.ox.ac.uk/](https://libguides.bodleian.ox.ac.uk/workshops) **[Workshops](https://libguides.bodleian.ox.ac.uk/workshops)** 

**Your subject consultant can help you find the right resources for your research:** Susanne Woodhouse [susanne,woodhouse@bodleian.ox.ac.uk](mailto:charlotte.goodall@bodleian.ox.ac.uk)

**Don't forget to bring your University (Bod) Card to gain entrance.** 

**Use your Single Sign On to log on to SOLO, the online catalogue.**

# Getting started! German

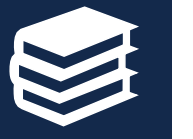

**Your main Bodleian Library:** Taylor Institution Library St Giles'

University members can use any Bodleian library.

**For useful resources, go to:** [https://libguides.bodleian.ox.ac.uk/german](https://libguides.bodleian.ox.ac.uk/german-resources)resources

**To make the most of the Bodleian and its resources, go to a Bodleian iSkills session:** [https://libguides.bodleian.ox.ac.uk/](https://libguides.bodleian.ox.ac.uk/workshops)

**[Workshops](https://libguides.bodleian.ox.ac.uk/workshops)** 

**Your subject consultant can help you find the right resources for your research:** Emma Huber [Emma.huber@bodleian.ox.ac.uk](mailto:Emma.huber@bodleian.ox.ac.uk)

**Don't forget to bring your University (Bod) Card to gain entrance.** 

**Use your Single Sign On to log on to SOLO, the online catalogue.**

**Use your Bod Card number to use PCAS, (the Bodleian's printing, copying and scanning system), Bodleian Wi-Fi and Bodleian PCs.** 

### Getting started! French

**Your main Bodleian Library:** Taylor Institution Library St Giles'

University members can use any Bodleian library.

**For useful resources, go to:** [https://libguides.bodleian.ox.ac.uk/](https://libguides.bodleian.ox.ac.uk/frenchresources) [frenchresources](https://libguides.bodleian.ox.ac.uk/frenchresources)

**To make the most of the Bodleian and its resources, go to a Bodleian iSkills session:** [https://libguides.bodleian.ox.ac.uk/](https://libguides.bodleian.ox.ac.uk/workshops) **[Workshops](https://libguides.bodleian.ox.ac.uk/workshops)** 

**Your subject consultant can help you find the right resources for your research:** Nick Hearn [Nick.hearn@bodleian.ox.ac.uk](mailto:Joanne.Ferrari@bodleian.ox.ac.uk)

**Don't forget to bring your University (Bod) Card to gain entrance.** 

**Use your Single Sign On to log on to SOLO, the online catalogue.**

**Use your Bod Card number to use PCAS, (the Bodleian's printing, copying and scanning system), Bodleian Wi-Fi and Bodleian PCs.** 

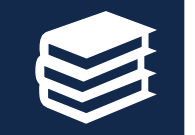

# Getting started! Italian

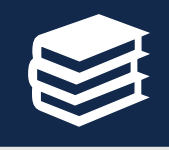

**Your main Bodleian Library:** Taylor Institution Library St Giles'

University members can use any Bodleian library.

**For useful resources, go to:** [https://libguides.bodleian.ox.ac.uk/italianliter](https://libguides.bodleian.ox.ac.uk/italianliteratureandlanguage/home) atureandlanguage/home

**To make the most of the Bodleian and its resources, go to a Bodleian iSkills session:** [https://libguides.bodleian.ox.ac.uk/](https://libguides.bodleian.ox.ac.uk/workshops) **[Workshops](https://libguides.bodleian.ox.ac.uk/workshops)** 

**Your subject consultant can help you find the right resources for your research:** Clare Hills-Nova [Clare.hills-nova@bodleian.ox.ac.uk](mailto:Clare.hills-nova@bodleian.ox.ac.uk)

**Don't forget to bring your University (Bod) Card to gain entrance.** 

**Use your Single Sign On to log on to SOLO, the online catalogue.**

# Getting started! Spanish

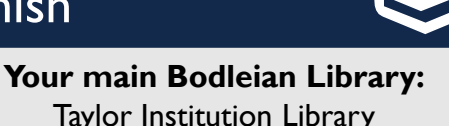

Taylor Institution Library St Giles'

University members can use any Bodleian library.

**For useful resources, go to:** [https://libguides.bodleian.ox.ac.uk/](https://libguides.bodleian.ox.ac.uk/spanish-langlit) [spanish-langlit](https://libguides.bodleian.ox.ac.uk/spanish-langlit)

#### **To make the most of the Bodleian and its resources, go to a Bodleian iSkills session:** [https://libguides.bodleian.ox.ac.uk/](https://libguides.bodleian.ox.ac.uk/workshops)

**[Workshops](https://libguides.bodleian.ox.ac.uk/workshops)** 

**Your subject consultant can help you find the right resources for your research:** Joanne Ferrari [Joanne.Ferrari@bodleian.ox.ac.uk](mailto:Joanne.Ferrari@bodleian.ox.ac.uk)

**Don't forget to bring your University (Bod) Card to gain entrance.** 

**Use your Single Sign On to log on to SOLO, the online catalogue.**

**Use your Bod Card number to use PCAS, (the Bodleian's printing, copying and scanning system), Bodleian Wi-Fi and Bodleian PCs.** 

### Getting started! Russian

**Your main Bodleian Library:** Taylor Institution Library St Giles'

University members can use any Bodleian library.

**For useful resources, go to:** [https://libguides.bodleian.ox.ac.uk/](https://libguides.bodleian.ox.ac.uk/russianandslavonicresources) [russianandslavonicresources](https://libguides.bodleian.ox.ac.uk/russianandslavonicresources)

**To make the most of the Bodleian and its resources, go to a Bodleian iSkills session:** [https://libguides.bodleian.ox.ac.uk/](https://libguides.bodleian.ox.ac.uk/workshops) **[Workshops](https://libguides.bodleian.ox.ac.uk/workshops)** 

**Your subject consultant can help you find the right resources for your research:** Nick Hearn [Nick.hearn@bodleian.ox.ac.uk](mailto:Joanne.Ferrari@bodleian.ox.ac.uk)

**Don't forget to bring your University (Bod) Card to gain entrance.** 

**Use your Single Sign On to log on to SOLO, the online catalogue.**

**Use your Bod Card number to use PCAS, (the Bodleian's printing, copying and scanning system), Bodleian Wi-Fi and Bodleian PCs.** 

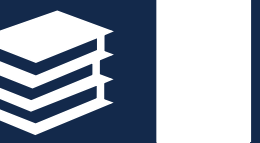

### Getting started! **Linguistics**

**Your main Bodleian Library:** Taylor Institution Library St Giles'

University members can use any Bodleian library.

**For useful resources, go to:** [https://libguides.bodleian.ox.ac.uk/](https://libguides.bodleian.ox.ac.uk/linguistics) [Linguistics](https://libguides.bodleian.ox.ac.uk/linguistics)

**To make the most of the Bodleian and its resources, go to a Bodleian iSkills session:** [https://libguides.bodleian.ox.ac.uk/](https://libguides.bodleian.ox.ac.uk/workshops) **[Workshops](https://libguides.bodleian.ox.ac.uk/workshops)** 

**Your subject consultant can help you find the right resources for your research:** Johanneke Sytsema [Johanneke.sytsema@bodleian.ox.ac.uk](mailto:Johanneke.sytsema@bodleian.ox.ac.uk)

**Don't forget to bring your University (Bod) Card to gain entrance.** 

**Use your Single Sign On to log on to SOLO, the online catalogue.**